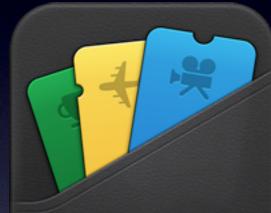

### Exploiting Passbook

## Who am I?

Undergraduate Computer Science Student

- Software Developer
- Vulnerability Researcher
- @DaKnObCS

### Disclaimer

All the content in this presentation is entirely hypothetical. Any similarity with real life people, companies, situations or places is entirely coincidental. What you are about to see is my work and I am not endorsed or affiliated by any third party, individual or company. I take no responsibility for your actions should you attempt any of this stuff.

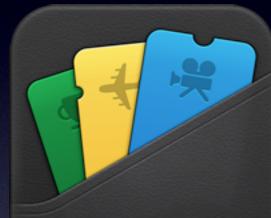

### What is passbook?

MILLION DOCODO DI VI

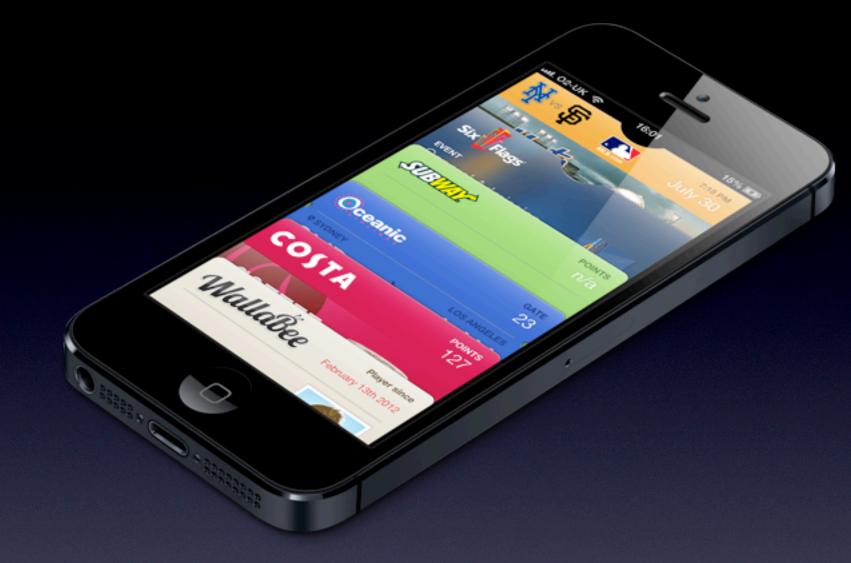

Passbook keeps things like airline boarding passes, movie tickets, and gift cards all in one place, letting you scan your iPhone or iPod touch to check in for a flight, get into a movie, redeem a coupon, and more.

### What is this all about?

Easy ways to forge a valid Passbook Boarding Pass

- No technical knowledge required
- Can be done in a Chrome Book ()
- Get past the Security Checkpoint
  - As long as you don't carry any guns
  - Or luggage ;(  $\bigcirc$
- Get into an airplane

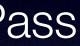

## What you'll need

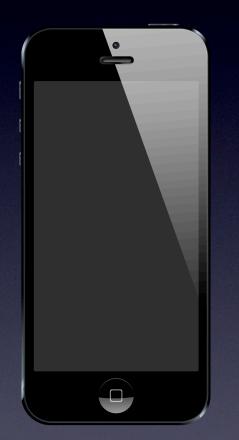

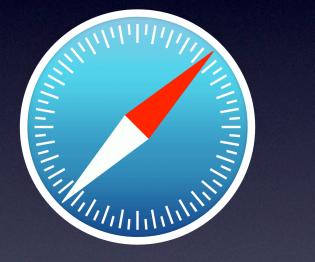

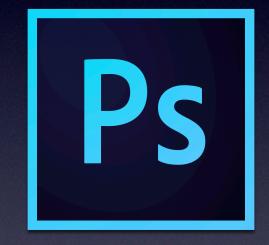

iPhone With Passbook

### Web Browser Obviously not IE

Photo Editor Any editor will do

The iPhone and the Safari are trademarks of Apple, Inc. The Photoshop icon is a trademark of Adobe. All rights to their respective owners.

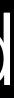

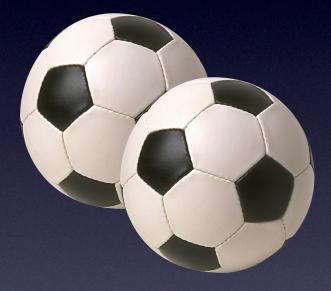

### Balls A pair should do

## STEP 1:

Find screenshots of an original boarding pass or use some you might have from previous trips. (The more the better)

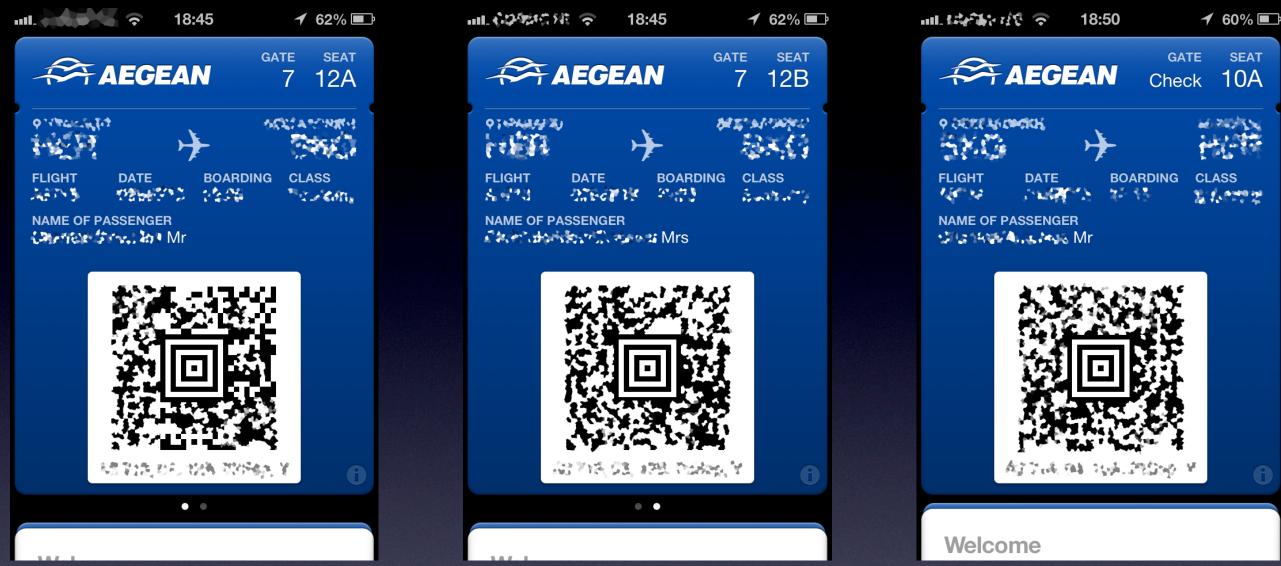

### Three valid passes

I was lucky to have those. If you aren't, search on Bing or Google :)

© AEGEAN AIRLINES S.A. - Use under Directive 2001/29/EC

## STEP 2:

Use a WYSIWYG online service or Apple's PassKit if you're an enrolled developer to make an identically looking pass. (It doesn't have to be perfect)

### Now let's assume there's a website called

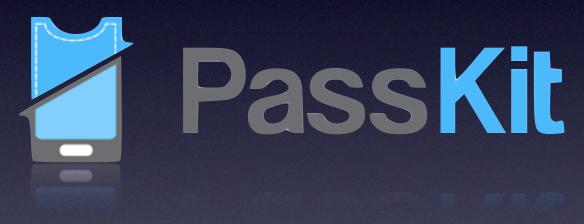

and it looks like this...

© PassKit 2014. All rights reserved.

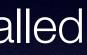

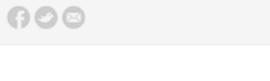

**PassKit** 

Passbook® Content Across All Major

Mobile Platforms

How to use PassBook? Click Here

create, distribute and manage coupons, tickets, store cards,

membership cards and much more for Apple Passbook.

It's easy to integrate mobile passes into your business using our

the world of mobile commerce accessible to all businesses.

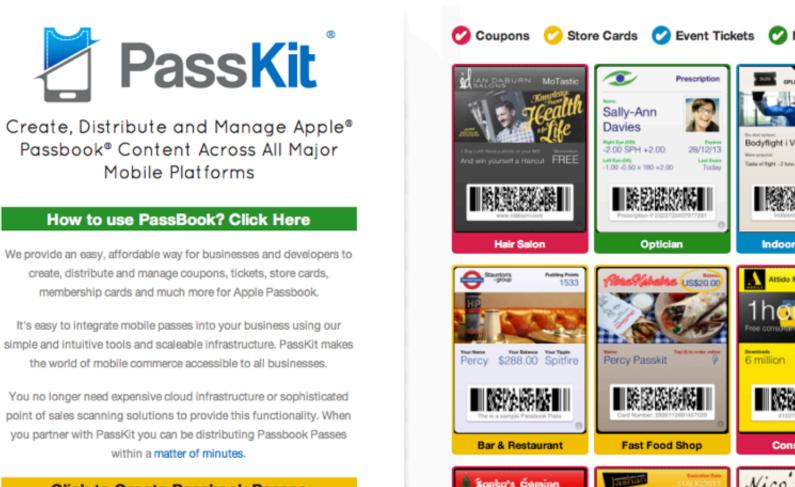

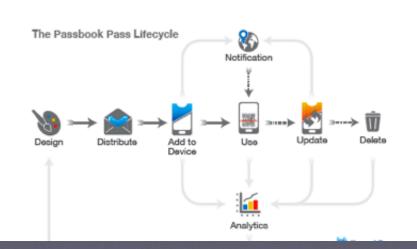

### **Click to Create Passbook Passes**

within a matter of minutes.

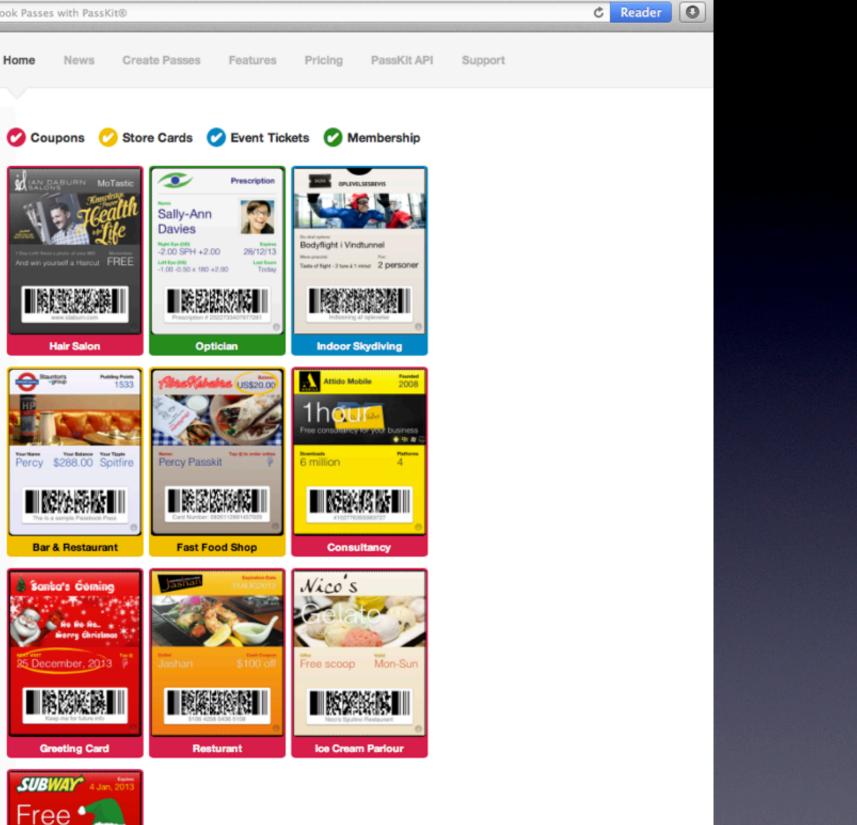

| 🔺 🕨 🖾 🛃 https 🖹 create.passkit.com – Create Passbook® Passes with PassKit® Online Pass D | Designer                                                                                                    |                                                                                                    |
|------------------------------------------------------------------------------------------|----------------------------------------------------------------------------------------------------|----------------------------------------------------------------------------------------------------|
| 🛃 PassKit                                                                                |                                                                                                    | My                                                                                                    |
| Pass Settings Colors & Images Front Content                                              | Back Content Cock                                                                                                    | Screen 🔪 Languages 💙 Distributio                                                                                                    |
| International Add                                                                        | Choose a pass type<br>Transit<br>Passki 1 1<br>HKG MAC<br>Twy Touris 1 1<br>Wey Touris 1 1<br>Mice 1 1<br>Mice 1 Mice 1 Mice 1 Mi |                                                                                                    |
| PassKit                                                                                  | Template Name *                                                                                                    | Lets Fly                                                                                                    |
|                                                                                          | Pass Certificate *                                                                                                    | pass.com.passkit.public         To learn more about Pass Certificates and how to uprivate certificate for your organization, please click |
|                                                                                          | Organization Name *                                                                                                    | Hacker LLC                                                                                                    |
|                                                                                          | Pass Description *                                                                                                    | This pass is used by 1337 people                                                                                                    |
|                                                                                          | Grouping Identifier <sup>7</sup>                                                                                                    | wtfisthis                                                                                                    |
| PassKit.com                                                                              | Pass Serial Number*                                                                                                    | <ul> <li>Auto generated serial</li> <li>Entered at pass creation</li> <li>Use the same serial for each pass</li> </ul>                    |
|                                                                                          | Pass Timezone                                                                                                    | +03:00                                                                                                    |
|                                                                                          | Integration Options                                                                                                    |                                                                                                    |

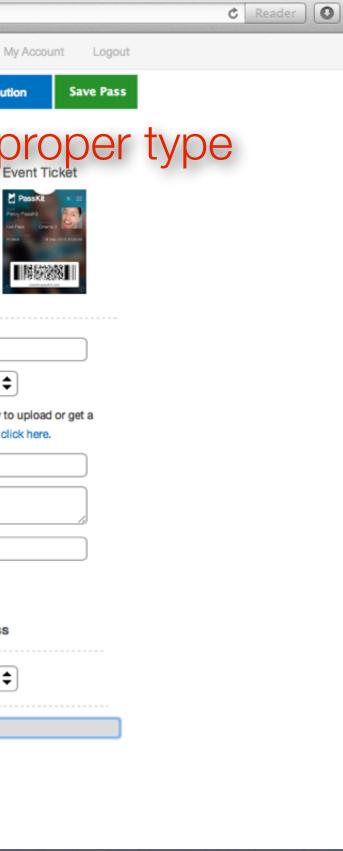

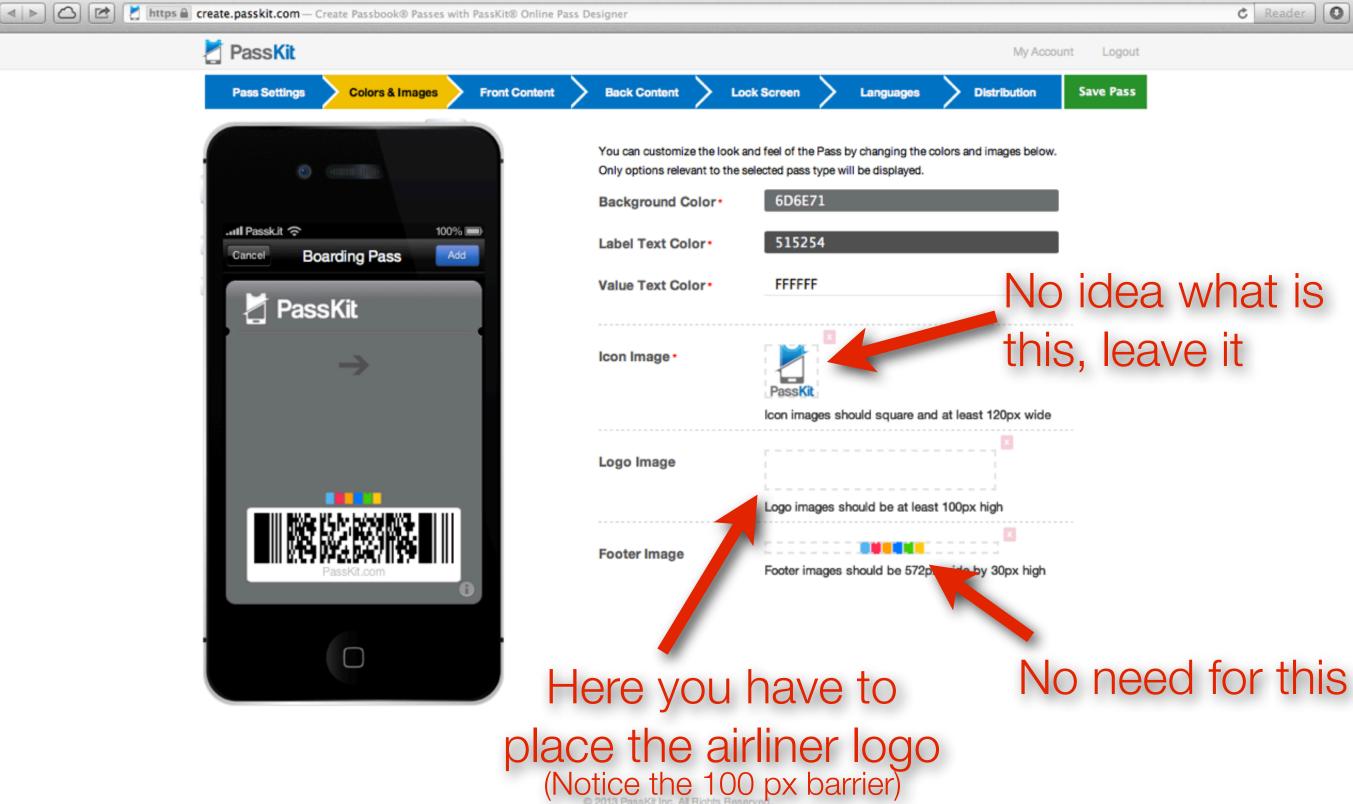

PassKit and PassK.it are registered trademarks of PassKit Inc., Passbook is a registered trademark of Apple Inc.

|                   | ¢  | Reader | 0 |
|-------------------|----|--------|---|
| ly Account Logout |    |        |   |
| don Save Pass     |    |        |   |
| s below.          |    |        |   |
|                   |    |        |   |
|                   |    |        |   |
| lo idea wł        | าอ | at is  | 3 |
| his, leave        | it |        |   |

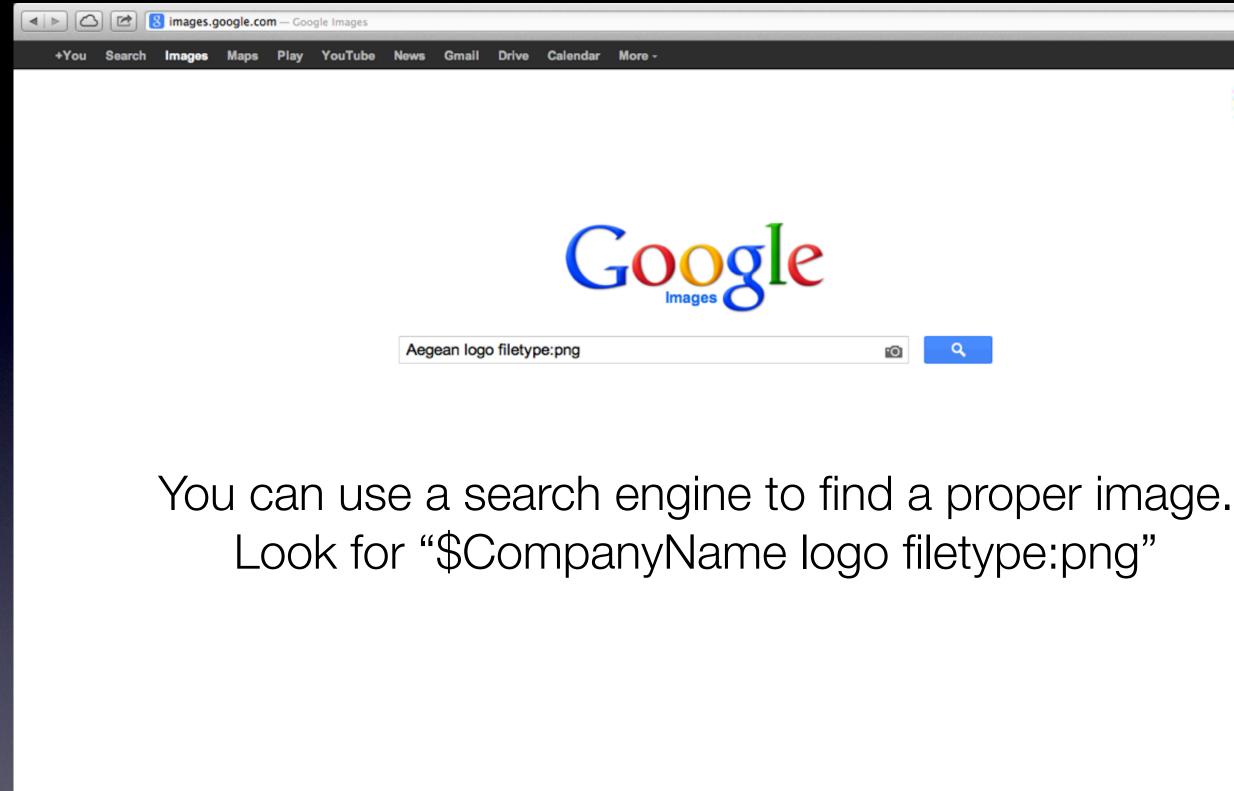

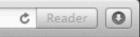

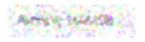

Advertising Programs Business Solutions Privacy & Terms +Google About Google

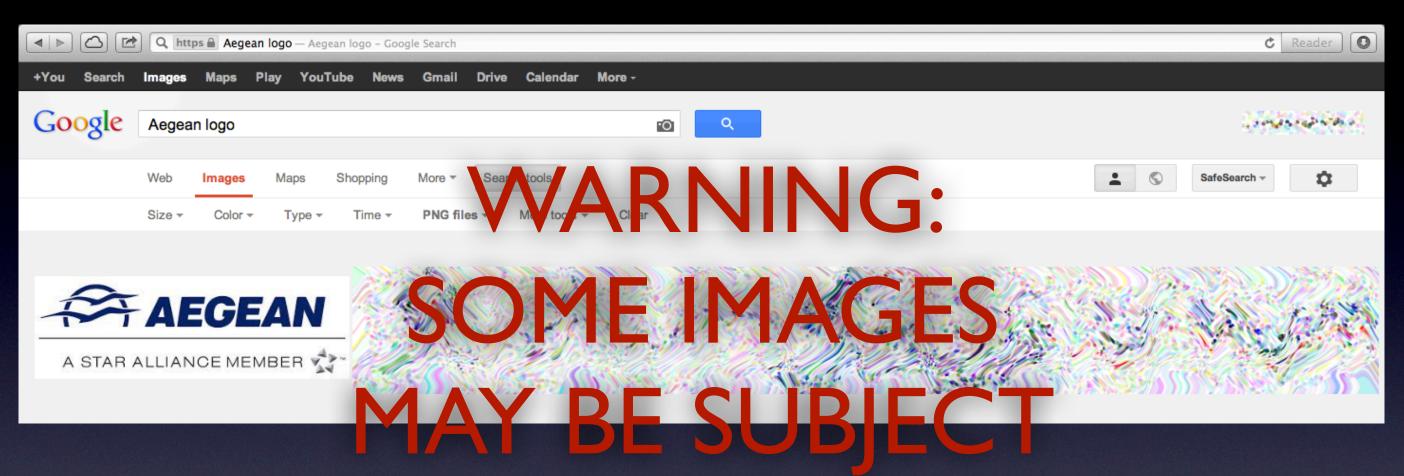

Now locate a loge that looke like the one in the Passbook. It doesn't matter if it is the same color or size, you can always resize it, paint it and crop it later. Keep in mind: The bigger resolution the better

If your image editing skills are decent, you will come to something like this here:

# 

© AEGEAN AIRLINES S.A. - Use under Directive 2001/29/EC

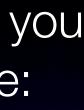

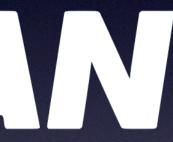

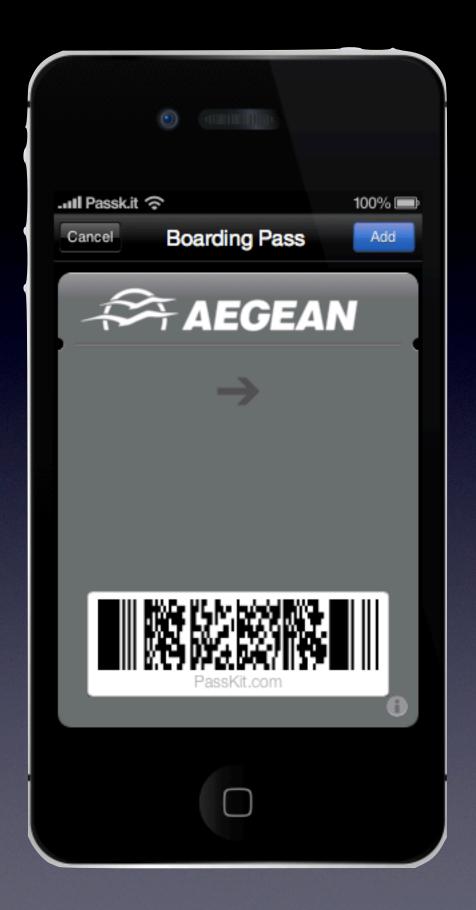

## But this is not quite identical, now is it?

You need to pad the logo within the image. I ended up using the following one.

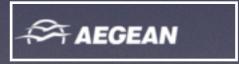

(Without the border)

© AEGEAN AIRLINES S.A. - Use under Directive 2001/29/EC

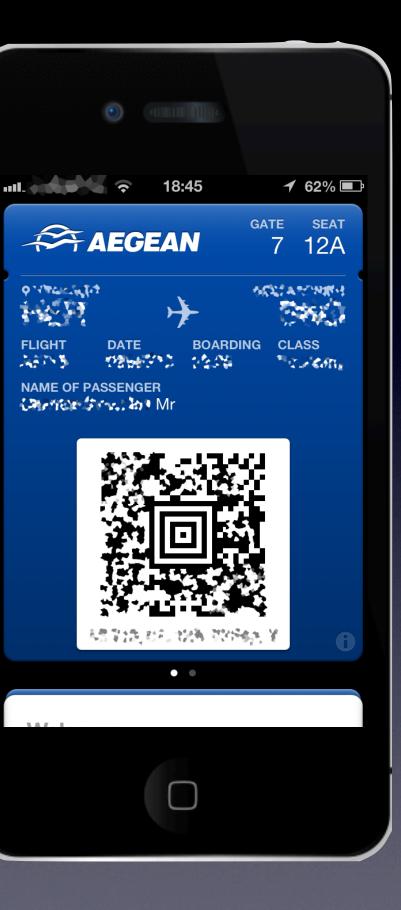

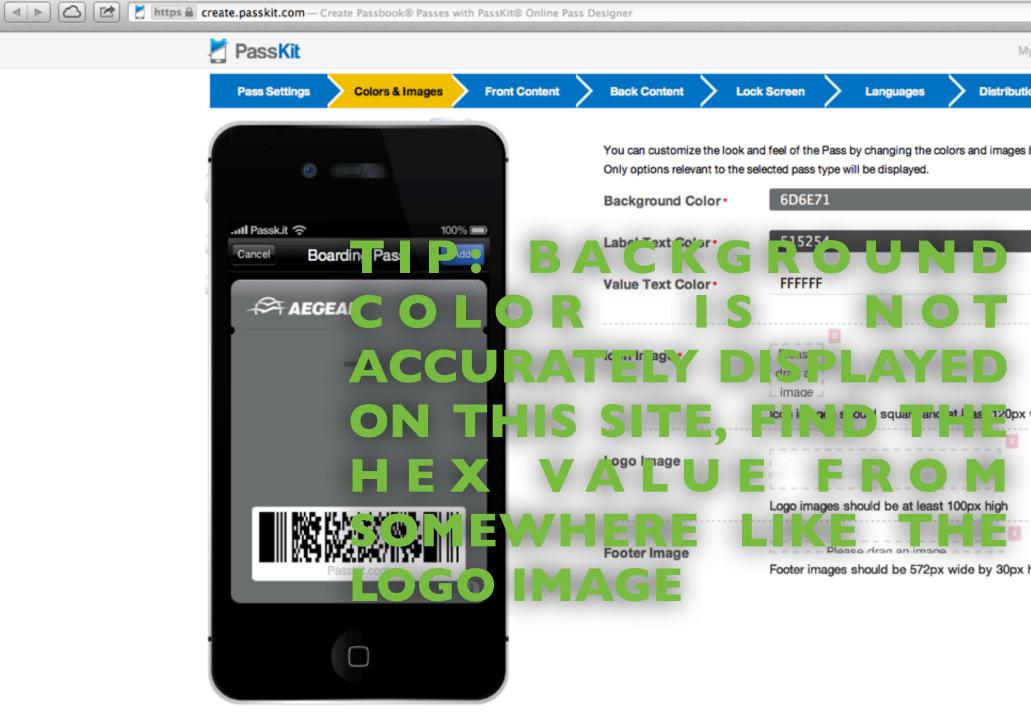

PassKit and PassKit are registered trademarks of PassKit Inc., Passbook is a registered trademark of Apple Inc.

|         |          | Ċ       | Reader | 0 |
|---------|----------|---------|--------|---|
| Account | Logout   |         |        |   |
| on S    | ave Pass |         |        |   |
| below.  |          |         |        |   |
|         |          |         |        |   |
|         |          |         |        |   |
|         |          |         |        |   |
|         |          |         |        |   |
| wide    | N        | low w   | hat    |   |
|         |          | bout    |        |   |
|         |          | olors?  |        |   |
|         |          | he ea   |        |   |
| high    |          | rt. Use |        |   |
|         |          | olor pi |        | 1 |
|         |          | n the v |        |   |
|         | -        | ass im  |        |   |
|         |          | o get ' |        |   |
|         | ł        | iex va  | lue    |   |

0

| Z PassKit                                   |                                                 |                                                                                   |                              |     |
|---------------------------------------------|-------------------------------------------------|-----------------------------------------------------------------------------------|------------------------------|-----|
| Pass Settings Colors & Images Front Content | Back Content                                    | Lock Screen                                                                       | Languages Dis                | str |
|                                             | maximum number of fie<br>values may be cut shor | elds. Passbook will automati<br>t.                                                | cally shrink long text value | s   |
|                                             |                                                 | n if the label or data value wi<br>ert will appear on the user's l<br>h new data. |                              |     |
| Cancel Boarding Pass Add                    | Logo Text                                       | Optional                                                                          |                              |     |
| GATE SEAT<br>AEGEAN 7 11A                   | V Item Name •                                   | seat                                                                              |                              |     |
|                                             | Item Label                                      | Fixed: Value                                                                      | * SEAT                       |     |
| -> Edit                                     | (                                               | Opynamic: Defau                                                                   | It SEAT                      |     |
| Edit                                        |                                                 | Passholder can o                                                                  | hange default value          |     |
| Edit                                        | Item Data                                       | Fixed: Value                                                                      | * [11A                       |     |
|                                             |                                                 | Dynamic: Defau                                                                    | lt 11A                       |     |
|                                             |                                                 | Passholder can o                                                                  | hange default value          |     |
|                                             |                                                 | Notification to display                                                           | when data changes            |     |
| PassKit.com                                 |                                                 | Optional – E.g. You now                                                           | have %@ reward points        |     |
|                                             |                                                 | <ul> <li>Formatting Options</li> </ul>                                            |                              |     |
|                                             |                                                 |                                                                                   |                              |     |
|                                             | V Item Name*                                    | gate                                                                              |                              |     |
|                                             | Item Name *                                     | Required                                                                          |                              | _   |

PassKit and PassK.it are registered trademarks of PassKit Inc., Passbook is a registered trademark of Apple Inc.

| my noodant Logoat | My Account | t Logout |
|-------------------|------------|----------|
|-------------------|------------|----------|

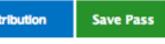

and very long text

. If you add a

entre whenever

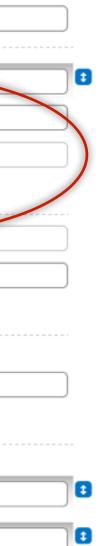

| Z PassKit                                   |               | My Account Logout                                                  |
|---------------------------------------------|---------------|--------------------------------------------------------------------|
| Pass Settings Colors & Images Front Content | Back Content  | Lock Screen Languages Distribution Save Pass                       |
|                                             | Transit Type  | Generic                                                            |
| Juli Passk.it 奈 100% 🗩                      | 🗹 Item Name • | flyfrom                                                            |
| Cancel Boarding Pass Add                    | Item Label    | Fixed: Value NEW YORK                                              |
| AEGEAN GATE SEAT<br>7 11A                   | <             | Dynamic: Default NEW YORK      Passholder can change default value |
| JFK → SFO                                   | Item Data     | Fixed: Value Value JFK                                             |
| Edit                                        |               | Dynamic: Default JFK                                               |
| Edit                                        |               | Passholder can change default value                                |
|                                             |               | Notification to display when data changes                          |
|                                             |               | Optional – E.g. You now have %@ reward points                      |
| PassKit.com                                 |               | Formatting Options                                                 |
| 6                                           | 🗹 Item Name * | flyto                                                              |
|                                             |               |                                                                    |

PassKit and PassK.it are registered trademarks of PassKit Inc., Passbook is a registered trademark of Apple Inc.

| ] PassKit                                                |               |                                   |             |               | My A         | ccount Logout |  |
|----------------------------------------------------------|---------------|-----------------------------------|-------------|---------------|--------------|---------------|--|
| Pass Settings Colors & Images Front Content Back Content | r >           | Lock Screen                       | ) u         | inguages      | Distribution | Save Pass     |  |
|                                                          |               |                                   |             |               |              | 70            |  |
| Item Na                                                  | ame *         | passengerna                       | me          |               |              |               |  |
|                                                          | Label         | • Fixed: *                        | Value *     | NAME OF       | F PASSENGER  |               |  |
| Cancel Boarding Pass Add                                 |               | O Dynamic:                        | Default     | NAME OF       | F PASSENGER  |               |  |
|                                                          |               | Passholde                         | r can cha   | inge default  | t value      |               |  |
| AEGEAN 7 11A Edit                                        | n Data        | Fixed: •                          | Value *     | Applesee      | ed/John Mr   |               |  |
|                                                          |               | • Dynamic:                        | Default     | Applesee      | ed/John Mr   |               |  |
| Jrk - Sr0                                                |               | Passholde                         | r can cha   | inge default  | t value      |               |  |
| FLIGHT DATE BOARDING CLASS                               |               | Notification to                   | display wh  | nen data ch   | nanges       |               |  |
| NAME OF PASSENGER Appleseed/John Mr                      |               | Optional – E.g. Y                 |             |               | -            |               |  |
|                                                          |               | <ul> <li>Formatting Op</li> </ul> | otions      |               |              |               |  |
|                                                          |               |                                   |             |               |              |               |  |
| Edit Item Na                                             | ame *         | Required                          |             |               |              | 3             |  |
| PassKit.com                                              | ame *         | Required                          |             |               |              | •             |  |
| Item Na                                                  | ame *         | Required                          |             |               |              |               |  |
|                                                          | ante          | Required                          |             |               |              |               |  |
|                                                          |               |                                   |             |               |              |               |  |
|                                                          |               |                                   |             |               |              |               |  |
| Name formatting is usu                                   | Jal           | v SL                              | ast         | /SFi          | rst \$1      | itle          |  |
| © 2013 Passkit Inc.                                      |               |                                   |             | Ψ.            |              |               |  |
| PassKit and PassKit are registered trademarks of PassKi  | It Inc., Pass | sbook is a registere              | d trademark | of Apple Inc. |              |               |  |

© AEGEAN AIRLINES S.A. - Use under Directive 2001/29/EC

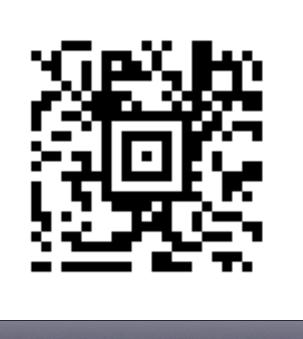

The Bar Code

(And how to defeat it)

## Types of bar codes

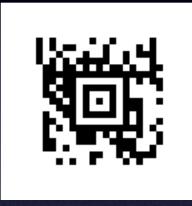

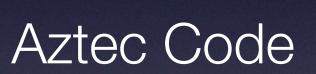

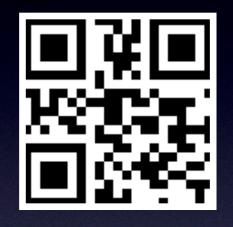

QR Code

Most common barcode. Has one alignment tile in the middle.

It has three alignment tiles in three of the corners.

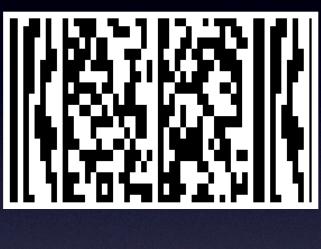

### PDF417

Horizontal alignment. Resembles the traditional product barcodes.

## Decoding the bar code

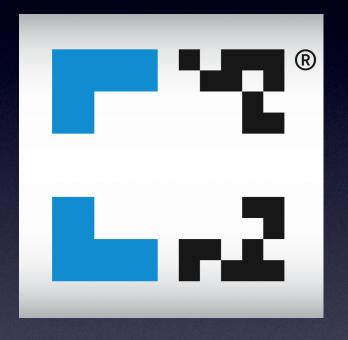

All smartphones can read these codes in our days. You can download a free app and decode them. At this point you need a few valid passes to compare the plaintext.

### Decoded Aztec Codes

M1LASTNAME/FIRSTNAME MRABCDEFG JFKSFOA7 1337 356 YD99AD003 100 M1LASTNAME/FIRSTNAME MRABCDEFG JFKSFOA7 1337 356 4998 002 100 M1LASTNAME/FIRSTNAME MRABCDEFG JFKSFOA7 1337 356YD99C0004 100 Day of the Last / First Title Booking From/To Gate Flight # Format year (1-366) Only first 20 letters Reference Airport Legs

## Seat # Static Series Class

| 2 | PassKit |
|---|---------|
|   |         |

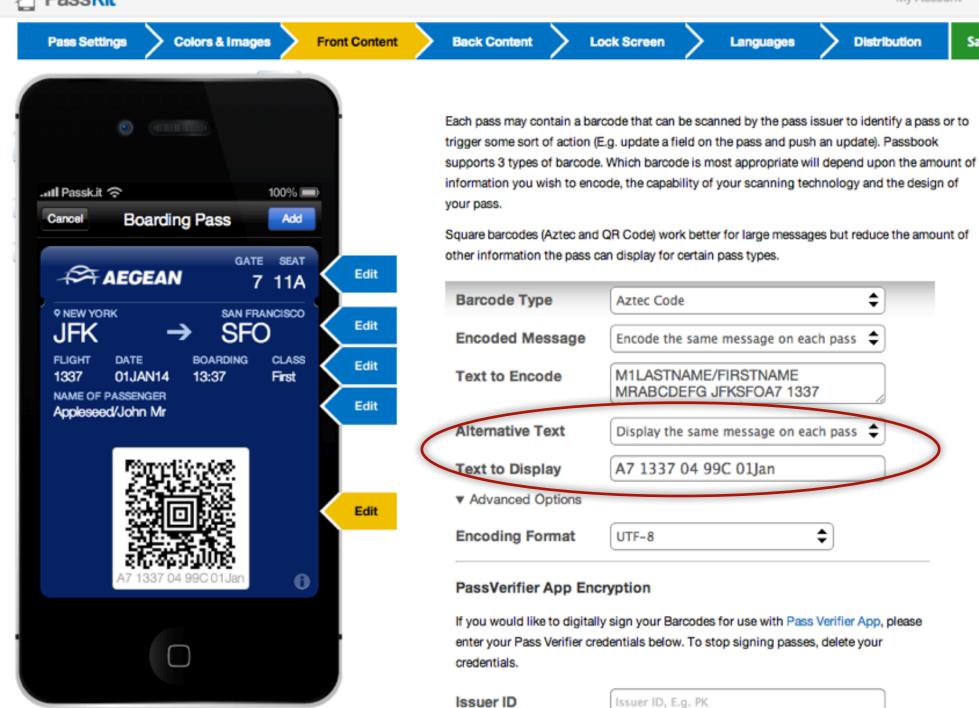

Incurar Coorot

Januar Connet, E. a., aBada Ea UUVI Maa BOa Study

Languages

© 2013 PassKit Inc. All Rights Reserved.

PassKit and PassK.it are registered trademarks of PassKit Inc., Passbook is a registered trademark of Apple Inc.

| My /   | Account | Logout |
|--------|---------|--------|
| IVIY / | ACCOUNT | Logout |

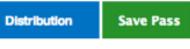

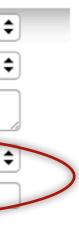

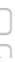

ŧ

| Back Content                                                                                            | Lock Screen                                                                                                    | My Ac                                                                                                    |
|----------------------------------------------------------------------------------------------------|----------------------------------------------------------------------------------------------------|----------------------------------------------------------------------------------------------------|
| You can include up to 2<br>pass and each additiona<br>change message is set,<br>whenever a change is pe | 20 fields on the back of the pa<br>al field will appear below the p<br>an alert will appear on the use<br>sushed to the pass.                                              | ss. Fields take up the entire width of<br>revious one. If the field is dynamic a<br>er's lock-screen or notification centre                                                                                                    |
|                                                                                                    |                                                                                                    |                                                                                                    |
| V Item Name •                                                                                           | br                                                                                                    |                                                                                                    |
| Item Label                                                                                              | Fixed: Value*                                                                                                    | Booking Reference                                                                                                    |
|                                                                                                    | <b>Dynamic:</b> Default                                                                                                    | Booking Reference                                                                                                    |
|                                                                                                    | Passholder can ch                                                                                                    | ange default value                                                                                                    |
| Item Data                                                                                               | Fixed: Value *                                                                                                    | ABCDEFG                                                                                                    |
|                                                                                                    | Dynamic: Default                                                                                                    | ABCDEFG                                                                                                    |
|                                                                                                    | Passholder can ch                                                                                                    | ange default value                                                                                                    |
|                                                                                                    | Notification to display w                                                                                                    | vhen data changes                                                                                                    |
|                                                                                                    |                                                                                                    |                                                                                                    |
|                                                                                                    | <ul> <li>Formatting Options</li> </ul>                                                                                                    |                                                                                                    |
| V Item Name*                                                                                            | tickt                                                                                                    |                                                                                                    |
|                                                                                                    | pass and each addition<br>change message is set,<br>whenever a change is p<br>If you are using your ov<br>name, address and tele<br>Item Name •<br>Item Label<br>Item Data | You can include up to 20 fields on the back of the parapass and each additional field will appear below the parameter a change is pushed to the pass.         If you are using your own certificate, you are reminder name, address and telephone number appears in one         Image: Item Name*       br         Item Label       ● Fixed:* Value*         Opynamic:       Default         Item Data       ● Fixed:* Value*         ● Dynamic:       Default         Item Data       ● Fixed:* Value*         ● Dynamic:       Default         ● Dynamic:       Default         ● Dynamic:       Default         ● Dynamic:       Default         ● Dynamic:       Default         ● Dynamic:       Default         ● Dynamic:       Default         ● Dynamic:       Default         ● Dynamic:       Default         ● Dynamic:       Default         ● Dynamic:       Default         ● Passholder can che       Notification to display we         ● Dynicities       Default         ● Passholder can che       Notification to display we         ● Formatting Options       ● Formatting Options |

PassKit and PassKit are registered trademarks of PassKit Inc., Passbook is a registered trademark of Apple Inc.

Extremely difficult to find pictures of the back side. Extremely rare to be checked by anyone though.

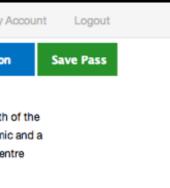

ny

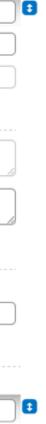

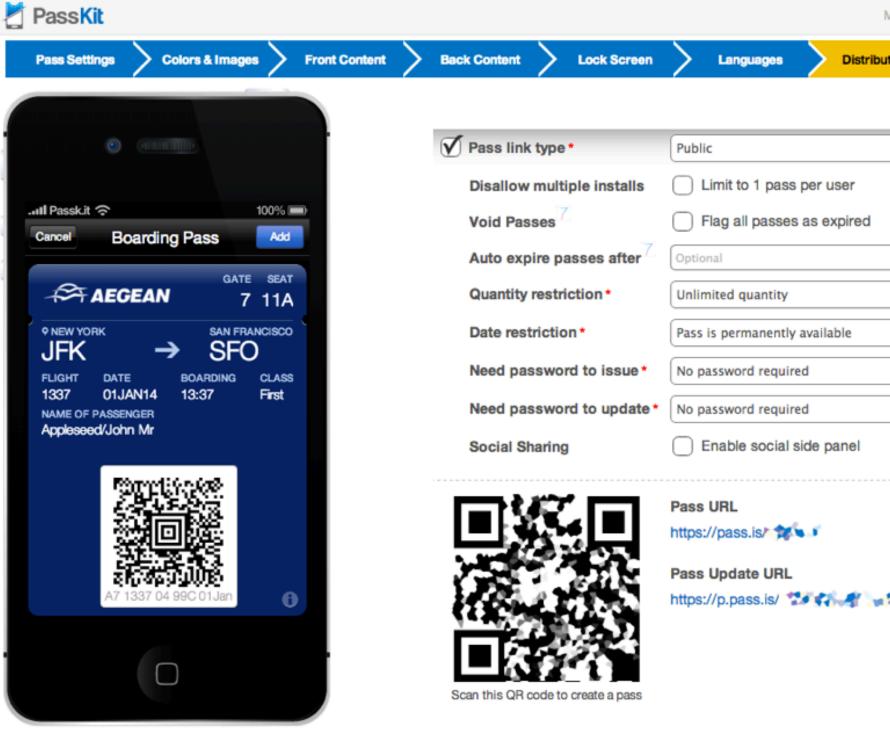

PassKit and PassKit are registered trademarks of PassKit Inc., Passbook is a registered trademark of Apple Inc.

| М         | ly Account | Logout  |  |
|-----------|------------|---------|--|
| istributi | ion Sa     | ve Pass |  |
|           |            |         |  |
|           | \$         |         |  |
| r         |            |         |  |
| red       | ×          |         |  |
|           |            |         |  |
|           | \$         |         |  |
| 2         | \$         |         |  |
|           | \$         |         |  |
|           | \$         |         |  |
| el        |            |         |  |
|           |            |         |  |
|           |            |         |  |
|           |            |         |  |
| 1.0       | <i></i>    |         |  |
|           |            |         |  |

### I'm a Developer! Good for you!

```
1
 2
    "formatVersion": 1,
 З
     "passTypeIdentifier": "pass.com.aegeanair.mbp",
 4
     "serialNumber": "
    "teamIdentifier": "_____",
 5
     "organizationName": "Aegean",
 -6
     "description": "Aegean - Mobile Boarding Pass - Flight (HER-SKG)",
 7
     "foregroundColor": "rgb(255, 255, 255)",
 8
 9
     "backgroundColor": "rgb(0, 47, 107)",
    "labelColor": "rgb(182, 203, 233)",
10
11
     "relevantDate": " ",
     "locations": [
12
13
14
        "longitude": ,
15
        "latitude":
16
17
18
    "barcode": {
19
      "message": "
20
      "messageEncoding": "iso-8859-1",
21
      "format": "PKBarcodeFormatAztec",
22
      "altText": "A3 , , 1A, , "
23
24
     "boardingPass": {
25
      "transitType": "PKTransitTypeAir",
26
      "headerFields": [
27
28
          "key": "seat",
29
          "label": "SEAT",
30
          "value": "1A",
31
          "changeMessage": "Seat changed to %@"
32
        },
33
34
          "key": "gate",
35
          "label": "GATE",
36
          "value": "Check",
37
          "changeMessage": "Gate changed to %@"
```

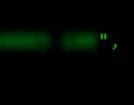

```
27
28
           "key": "seat",
29
           "label": "SEAT",
30
           "value": "1A",
31
           "changeMessage": "Seat changed to %@"
32
33
         },
34
           "key": "gate",
35
           "label": "GATE",
36
           "value": "Check",
37
           "changeMessage": "Gate changed to %@"
38
39
       1,
40
       "primaryFields": [
41
42
           "key": "origin",
43
           "label": "HPAKAEIO",
           "value": "HER",
44
           "changeMessage": "Origin changed to %@"
45
46
         },
47
48
           "key": "destination",
49
           "label": "OESSAAONIKH",
           "value": "SKG",
50
51
           "changeMessage": "Destination changed to %@"
52
53
       1.
54
       "secondaryFields": [
55
56
           "key": "passenger",
57
           "label": "NAME OF PASSENGER",
58
           "value": "
59
           "changeMessage": "Passenger name changed to %@"
60
         },
61
62
           "key": "fqtv",
```

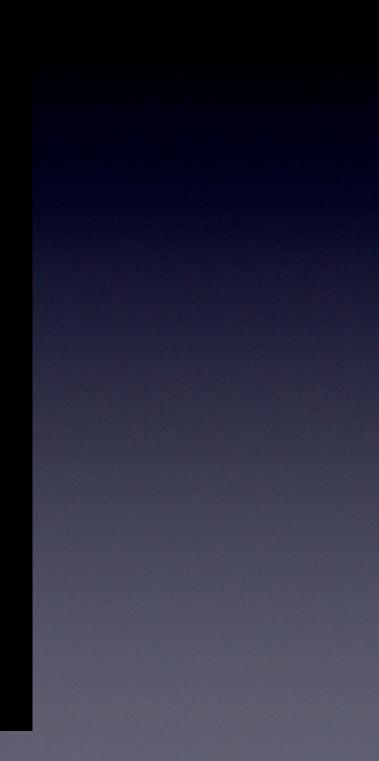

I have the Pass. Now what?

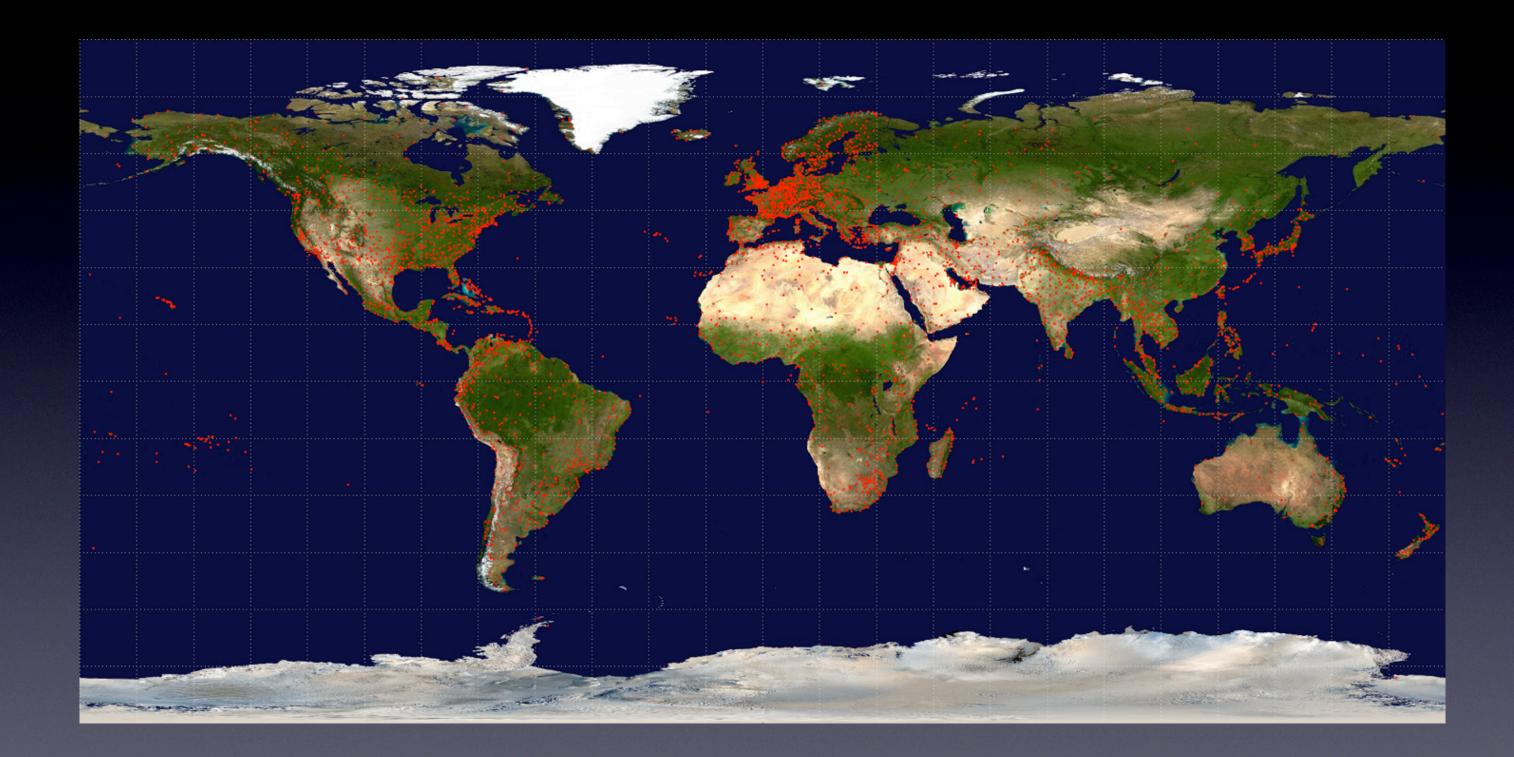

© AEGEAN AIRLINES S.A. - Use under Directive 2001/29/EC

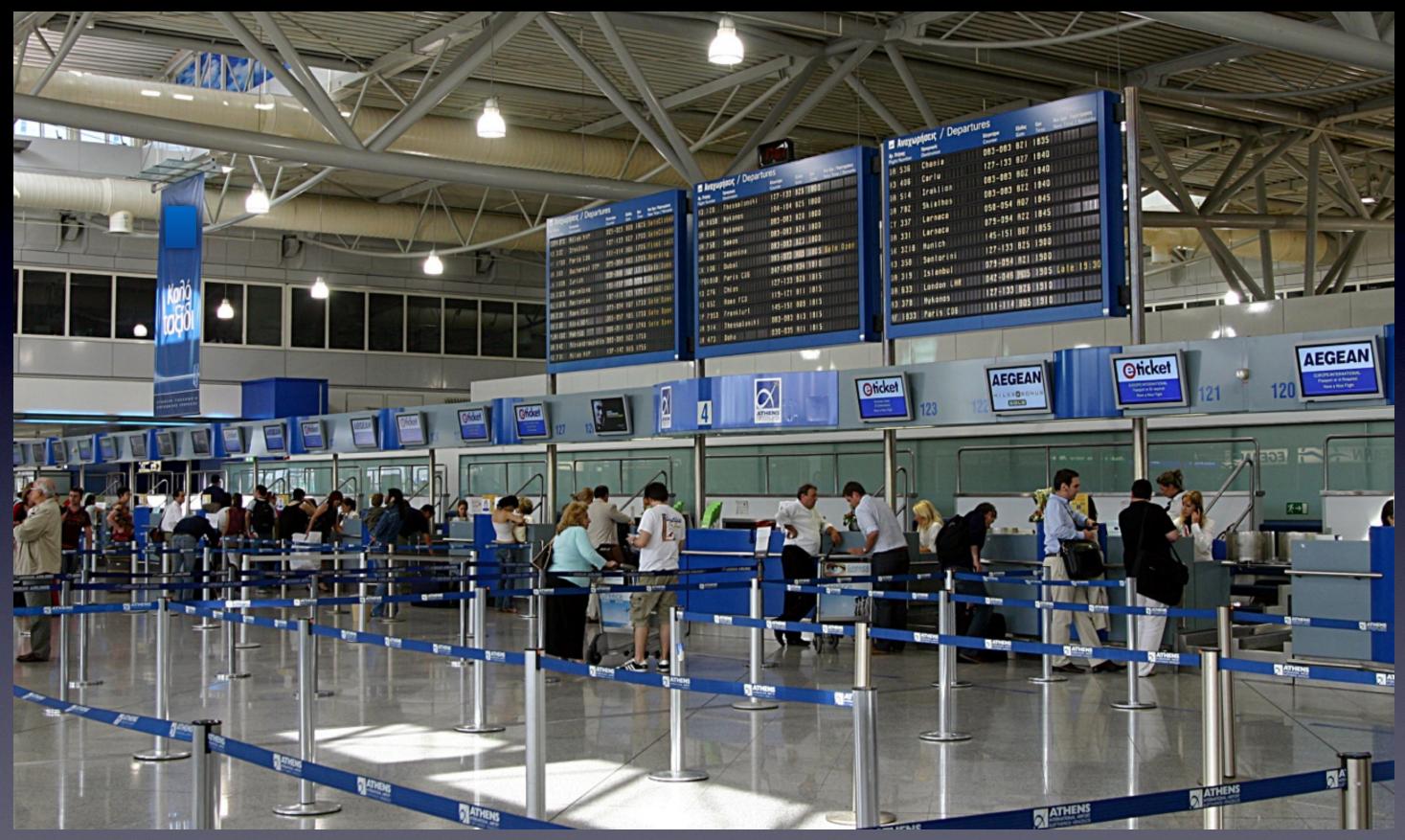

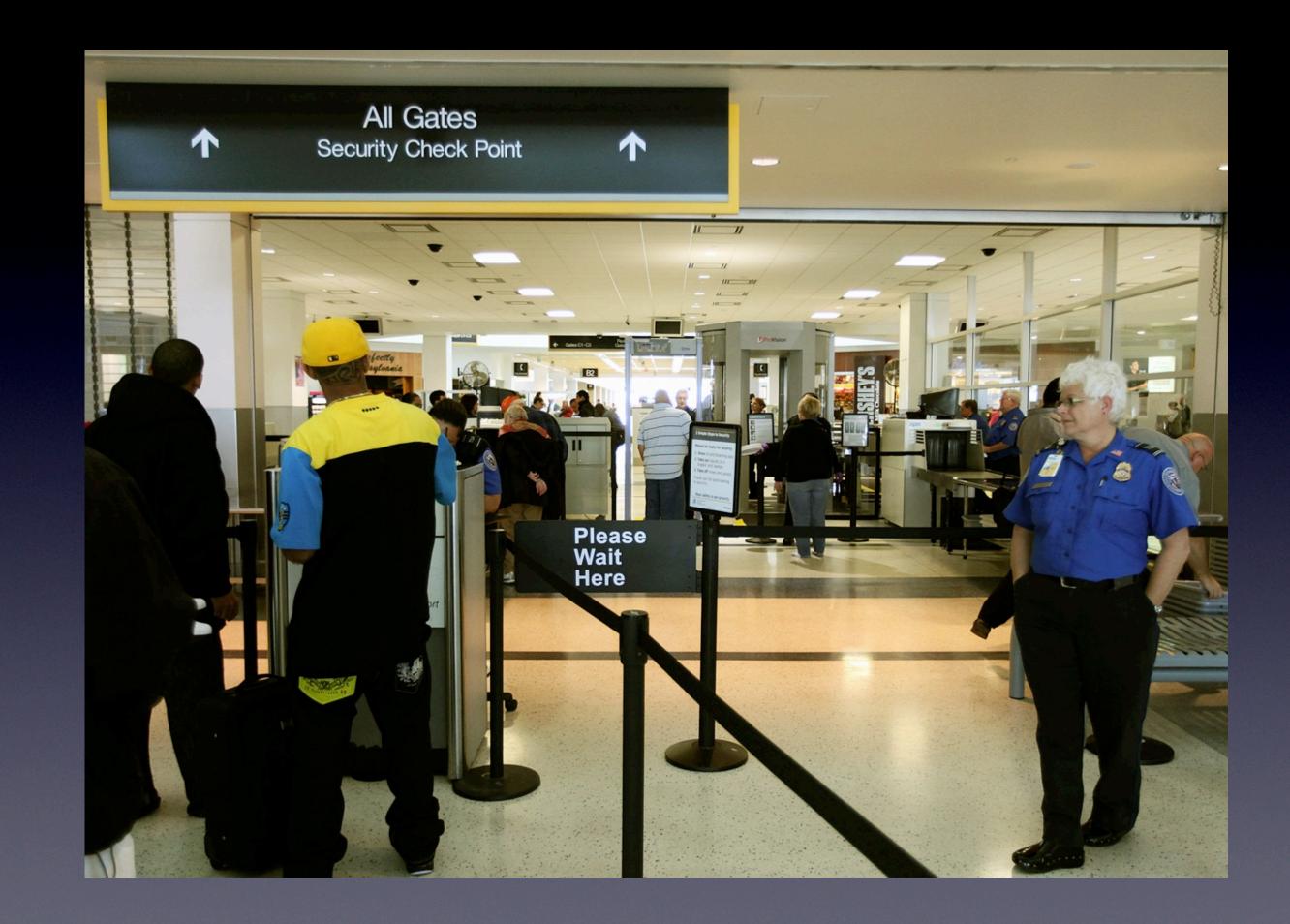

# Termina Contucopia ATEVAN Booth #HiTE2713AMS

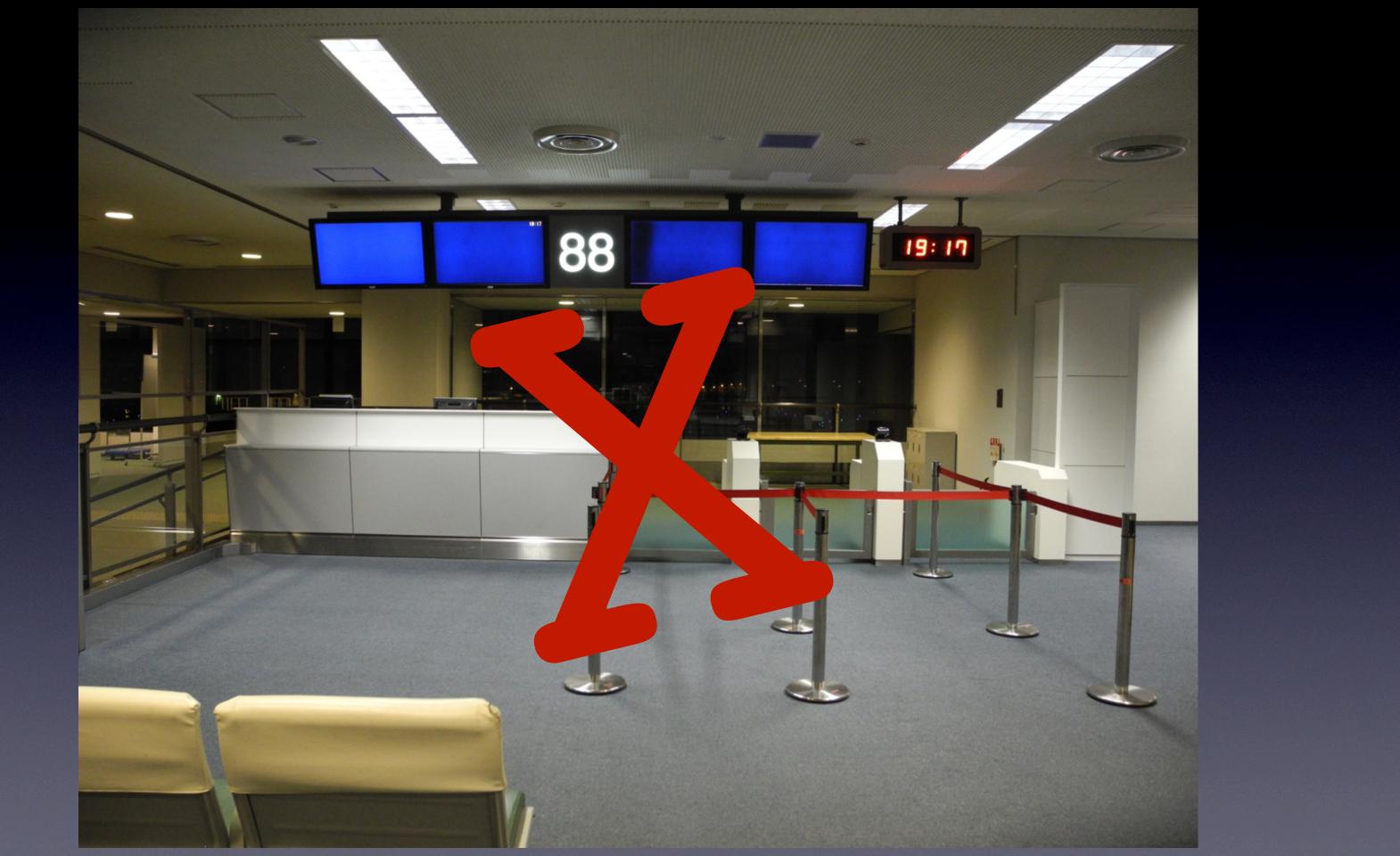

© AEGEAN AIRLINES S.A. - Use under Directive 2001/29/EC

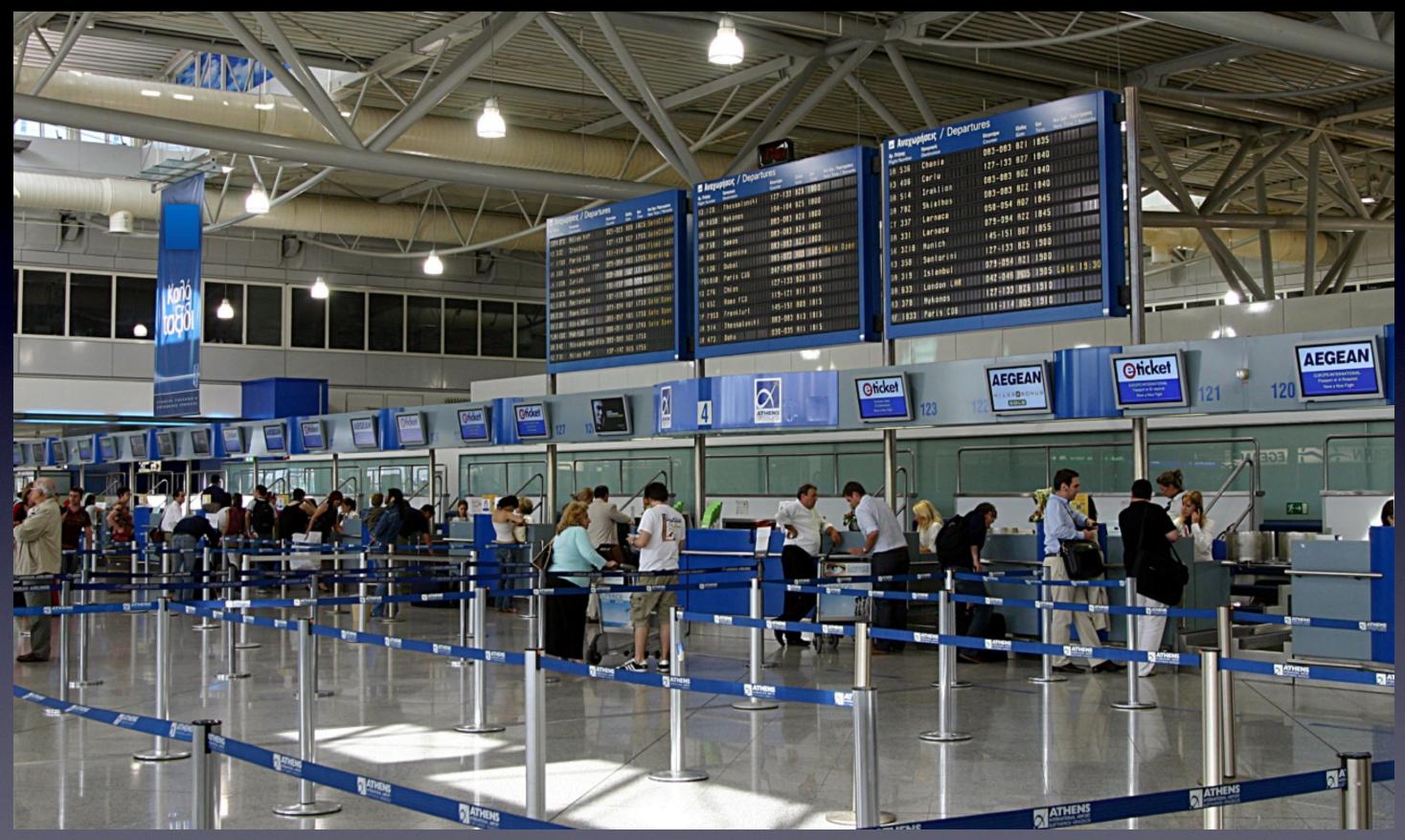

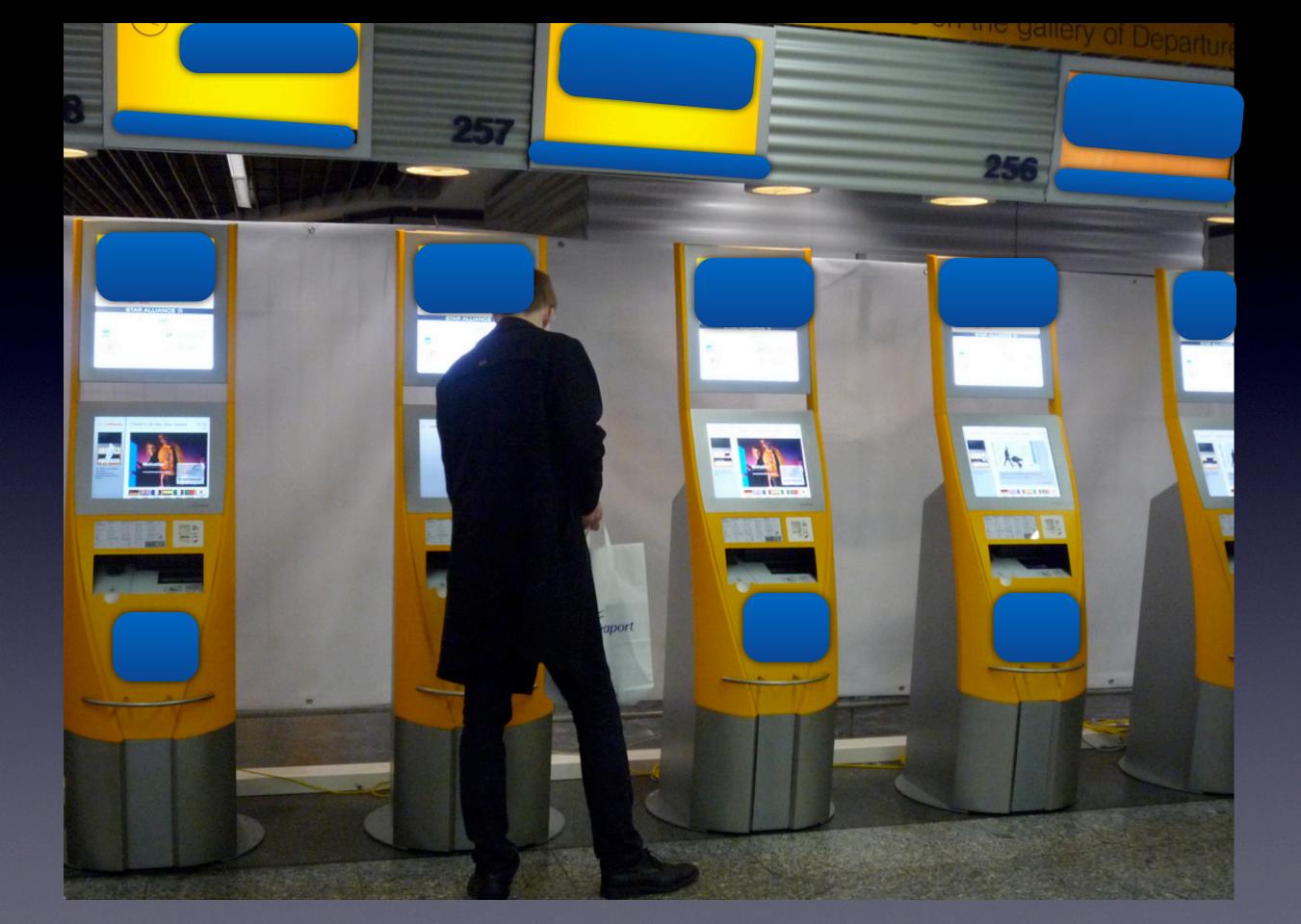

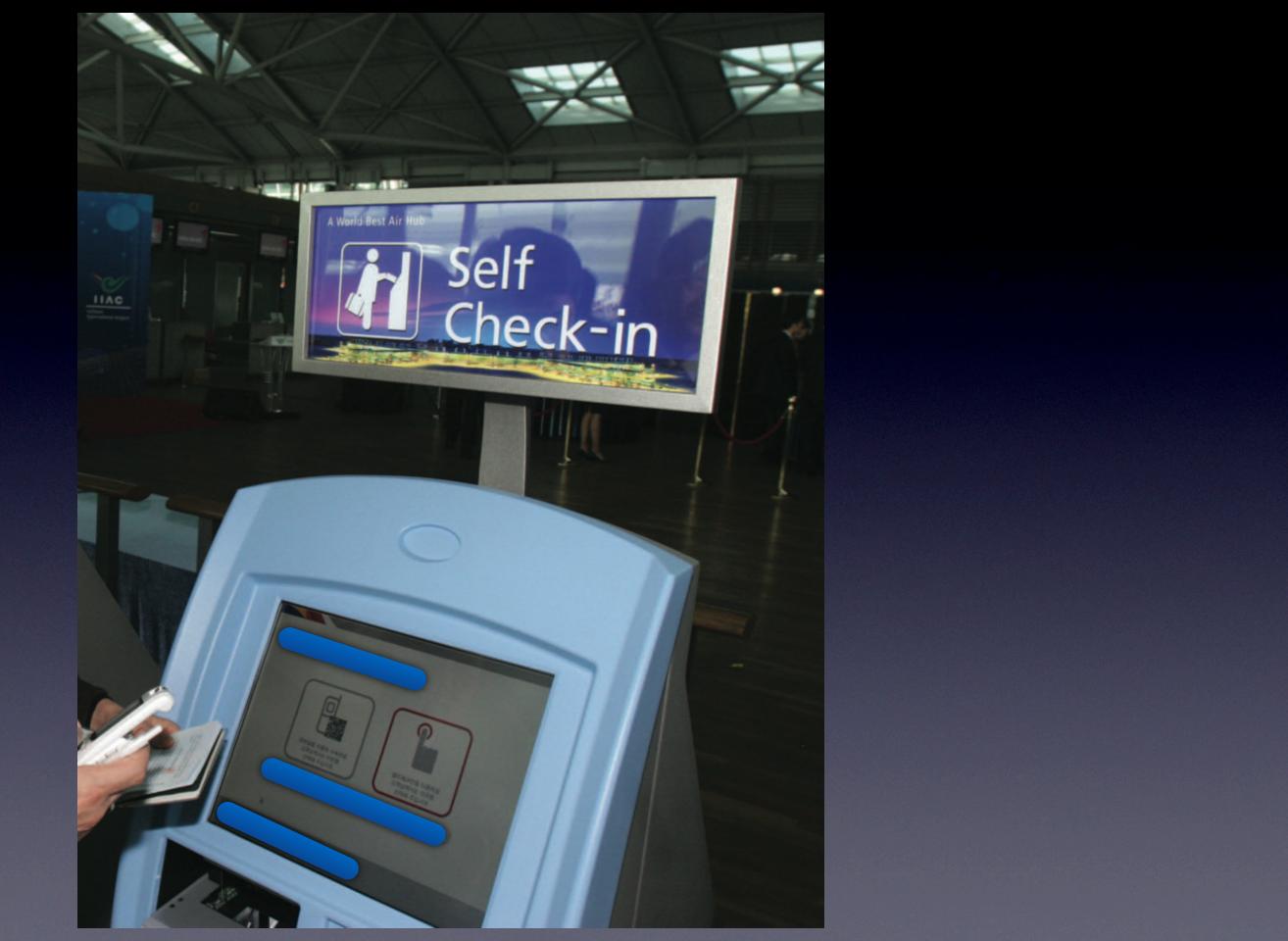

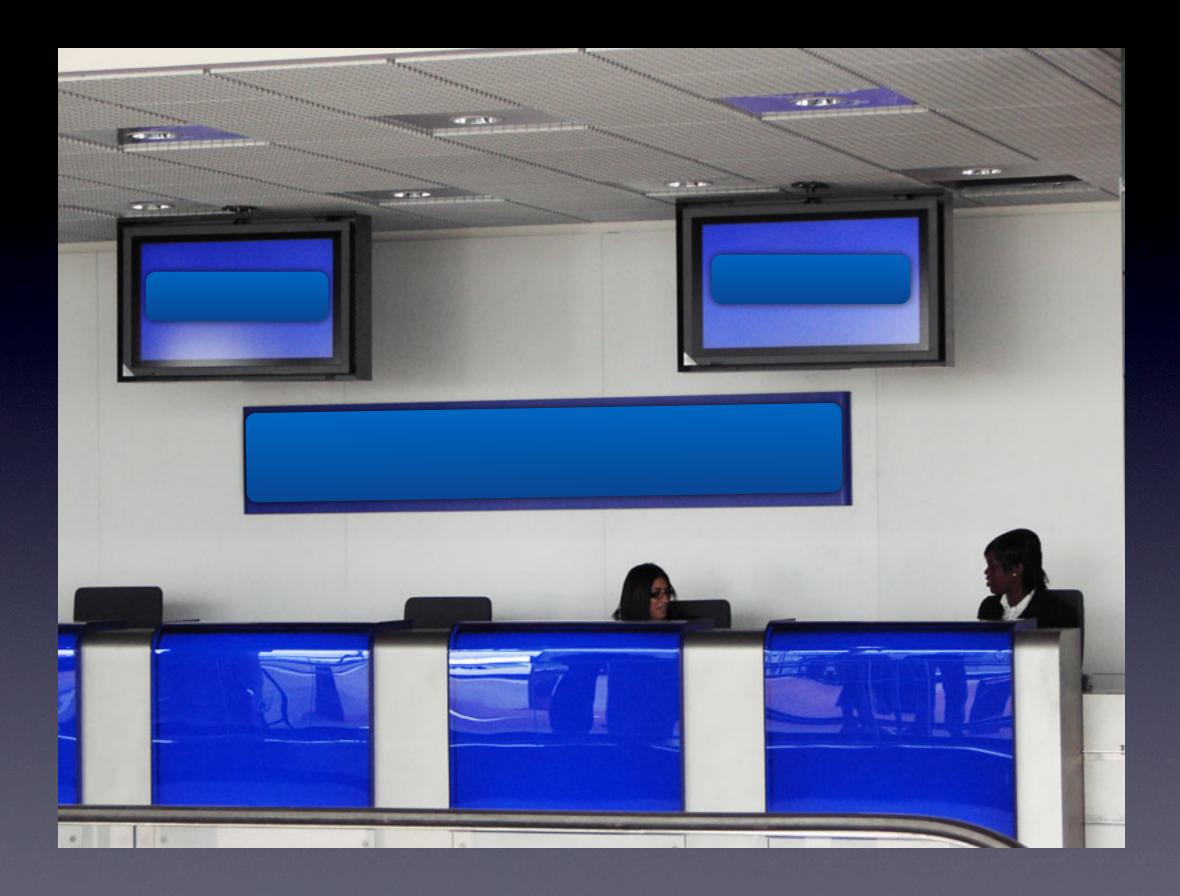

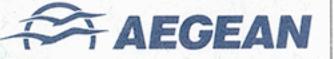

# A STAR ALLIANCE MEMBER

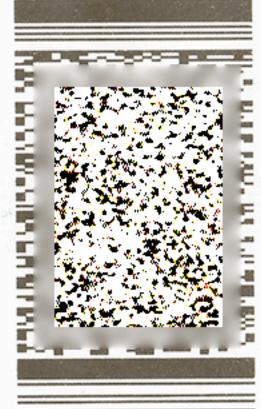

| FLIGHT NO:              | BOARDING | TIME: GATE:  | SEAT: |
|-------------------------|----------|--------------|-------|
| NAME:<br>FROM:<br>TO:   |          |              |       |
| AEGEAN<br>DATE:<br>ETKT | ECONOMY  | SEQUENCE NO: | 4     |

ENJOY YOUR FLIGHT

Παρακαλούμε ελέγχετε τυχόν αλλαγές στην πύλη αναχώρησης. Please observe gate changes at short notice.

www.aegeanair.com

Print your boarding pass at home.

© AEGEAN AIRLINES S.A. - Use under Directive 2001/29/EC

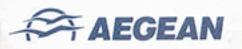

Name of passenger

FROM:

TO:

DEPARTURE TIME:

## AEGEAN ECONOMY

Carrier Flight No.

Date

Seat

SEQUENCE NO:

ETKT

A STAR ALLIANCE MEMBER

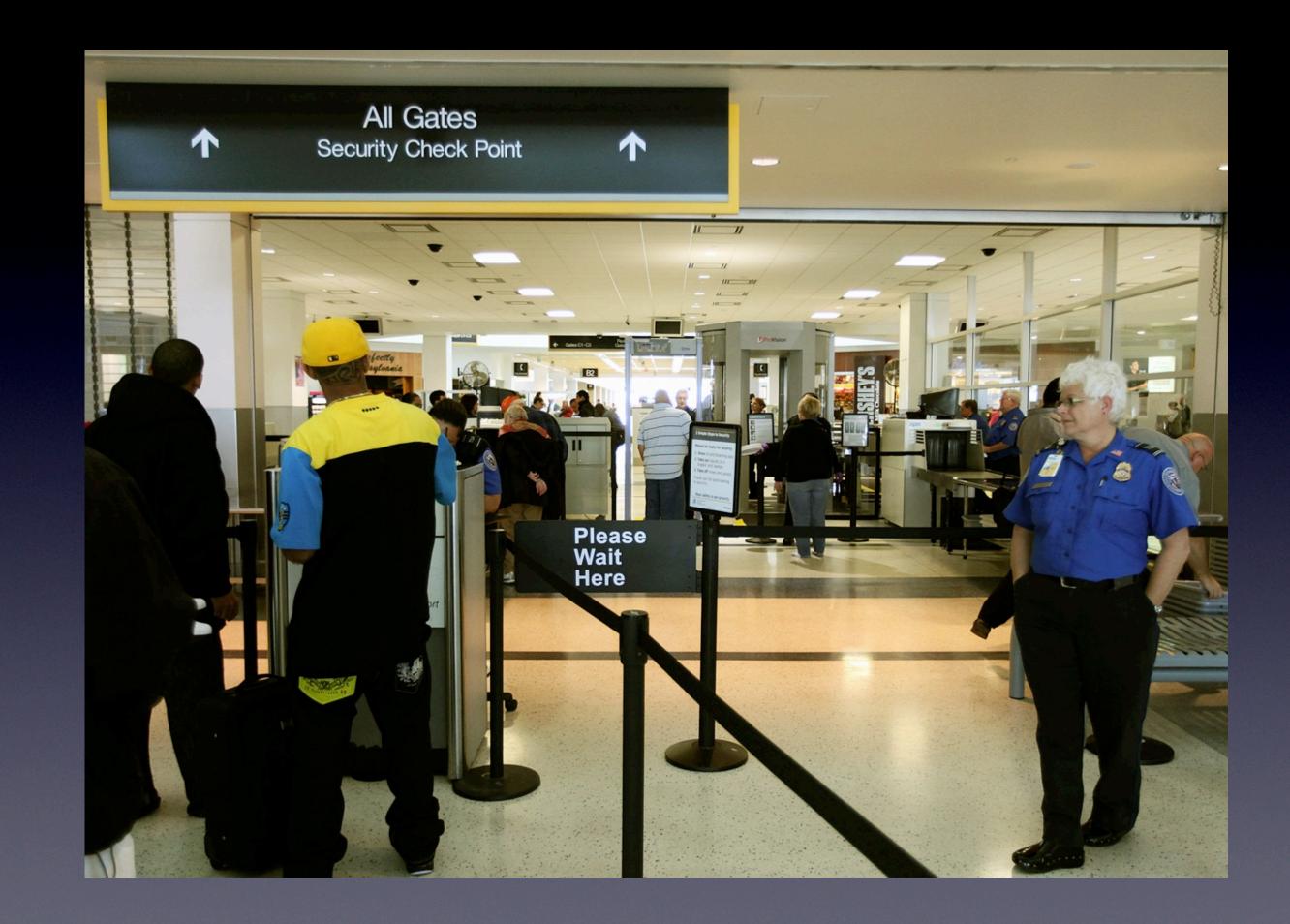

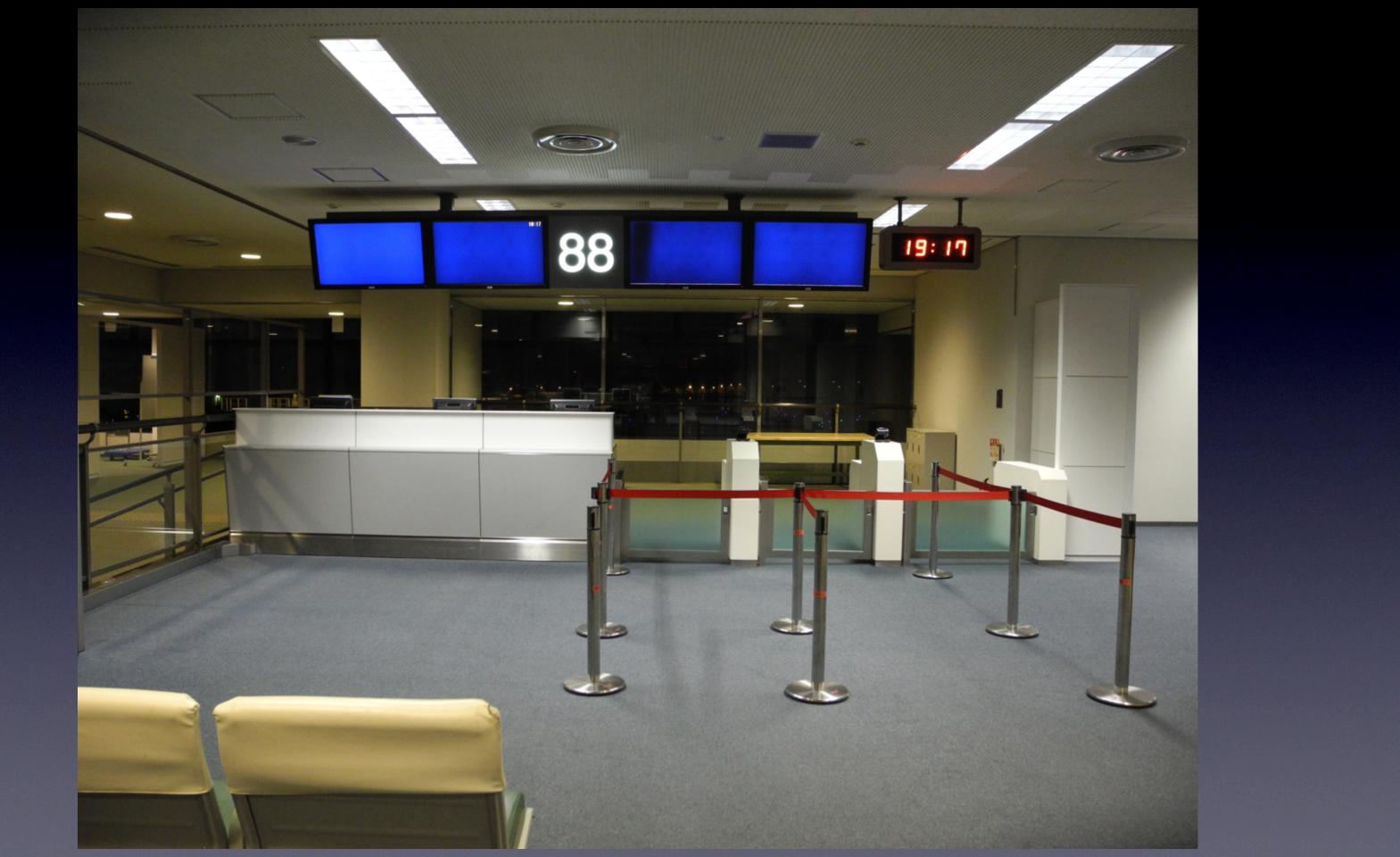

# Enjoy your trip!

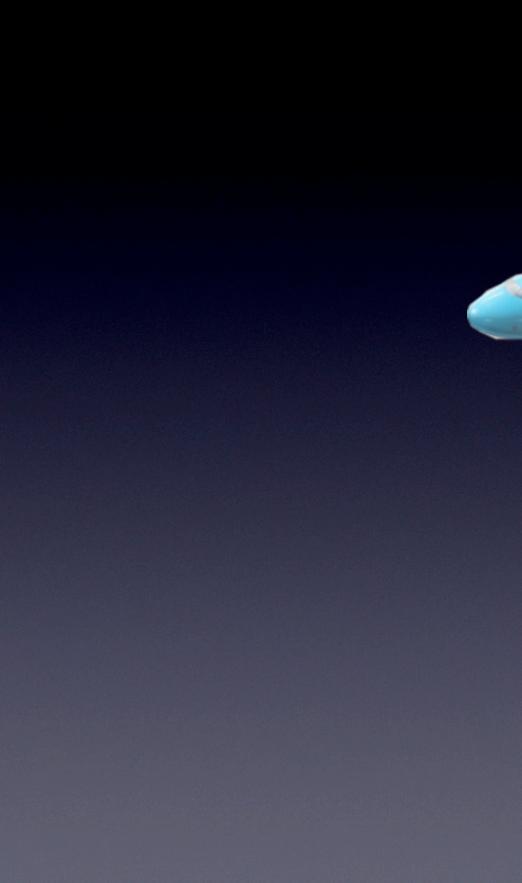

Bonus

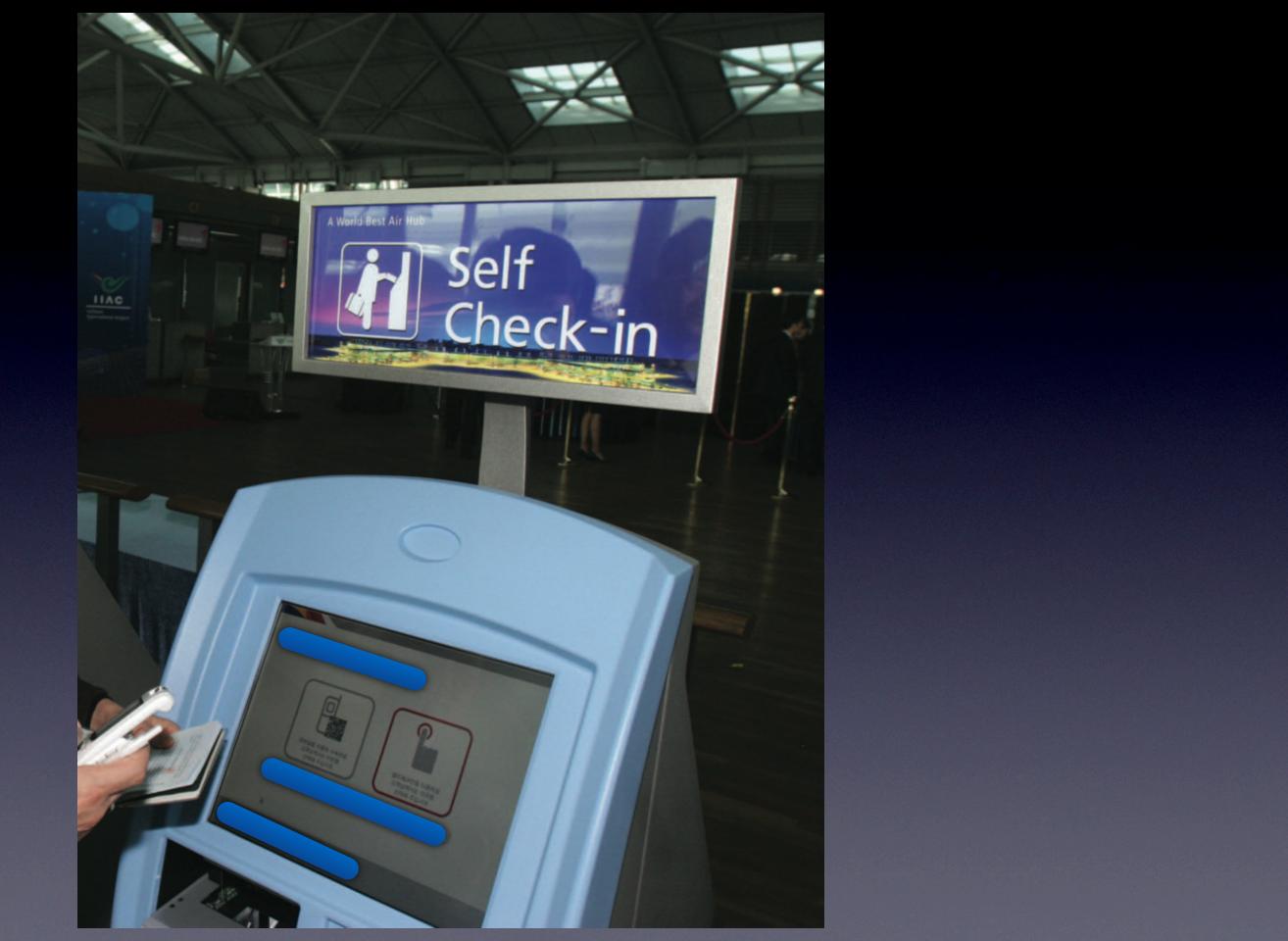

# Citations

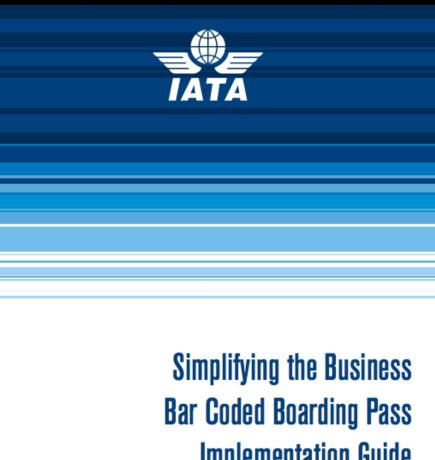

Implementation Guide Effective 1 June 2009

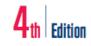

## **Boarding gate 6.3**.

There are two key issues when a passenger shows up at the gate with a BCBP: ensure that the BCBP belongs to the owner, and handle the boarding pass properly.

The passenger must present a piece of identification and a BCBP at the airport. The following identification process (see fig. 62) is recommended: 1. The passenger and the I.D. are matched by looking at faces 2. Then the I.D. and the BCBP are matched by looking at names 3. The BCBP are matched with the PNL by sequence and flight number 4. The passenger can access the flight

Sequence number should be unique for a given flight. However an airline may use a blank sequence number for an infant. The seat number helps to differentiate the infant (usually INF) from the adult.

If a duplicate BCBP is detected at security check:

- It may be that a passenger went airside, came back landside, and returned airside
- Otherwise the airline and other agents are alerted

Home printed boarding passes are not pre-cut. Mobile BCBP are stored on mobile phones: there is nothing to cut. Although some agents feel more comfortable or secure with the stubs, fallback solutions should be defined to cope with system failures. The new boarding process should be based on the majority of cases, not on the exception such as a system failure.

## Recommendation

- Airlines and ground handlers should reconsider their boarding procedures to prevent from • tearing up boarding passes, as it is not convenient with home printed boarding passes and not possible with digital boarding passes (nothing to tear up).
- Airlines and ground handlers should instead consider fallback procedures in case of system failure or scanner failure.

In case of system outage the connection to the host is lost, and as there is no software locally, the agents have to go manual. Manual boarding is a fallback solution, consisting in keeping the stub and counting passengers manually. Dealing with bar codes when there is no reader is not considered manual boarding. It is just called typing the sequence number in.

# 6.8.1. Fraud prevention

Ill-intentioned persons may falsify their BCBP by changing the flight number or class of service. They may also simply print two copies of the BCBP and pass one to a friend, or even create a counterfeit BCBP. Technical solutions exist, e.g. algorithms, called certificates, which can for example secure the bar code if necessary.

| Risk      | Description                                             | Mitig                                                                                                    |
|-----------|---------------------------------------------------------|----------------------------------------------------------------------------------------------------|
| Duplicate | 2 copies of the same valid<br>boarding pass             | Reject second copy of                                                                                                    |
| Modified  | A feature of a valid boarding pass<br>has been modified | <ul> <li>Check that the pass</li> <li>Add a certificate to the proves that the bar comproves that the bar comproves that the bar</li></ul> |
| Forged    | A forged bar code has been<br>created                   | <ul> <li>Check that the pass</li> <li>Add a certificate to the proves that the bar comproves that the bar comproves that the bar</li></ul> |

Of course, a forged BCBP will not entitle the person carrying it with any right to travel, nor will it create any confusion with the system. The official information is stored in the airline's system. It is recommended that a disclaimer state on the BCBP that the document itself has no value and is being issued for ease of processing only.

Hence when confronted with a problematic BCBP, e.g. the sequence number is not found in the system, the staff should request that the passenger return to the check-in desk.

## gation

of a boarding pass

senger is on the PNL the bar code that ode has been modified senger is on the PNL the bar code that ode is not the original

## 6.8.3. 'Go show' passengers

Passengers without booking willing to travel may show up at the airport at the last minute. Those passengers, called 'go shows', are not on the PNL. The agent at the check-in desk or at the gate may be able to add them to the list of passengers. It is recommended that the agent check the validity of the ticket, especially when it is an e-ticket (ET).

# Thank you

# Any questions?

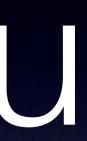